**Министерство образования Республики Беларусь**

*Учреждение образования* **«Белорусский государственный педагогический университет имени Максима Танка»**

**Ministry of Education of the Republic of Belarus**

**Belarusian State Pedagogical University named after Maxim Tank**

# ФИЗИКО-МАТЕМАТИЧЕСКОЕ ОБРАЗОВАНИЕ: ЦЕЛИ, ДОСТИЖЕНИЯ И ПЕРСПЕКТИВЫ **PHYSIC**<br> **MATHUECKOE** AND MATHEM<br> **A3OBAHUE:** EDUCATI<br> **IOCTUKEHUA GOALS, ACHIE**<br>
PCITEKTUBBI AND PROSI<br> *RIGHAND PROSI*<br> *RIGHAND MATHEM*<br> *RIGHAND PROSI*<br> *MATHEM MATHEM MATHEM MATHEM MATHEM MATHEM Scientific and Practi*

*Материалы Международной научно-практической конференции*

*г. Минск, 10-13 мая 2017 г.*

## PHYSICAL AND MATHEMATICAL EDUCATION: GOALS, ACHIEVEMENTS AND PROSPECTS

*Materials o f the International Scientific and Practical Conference*

*Minsk, May 10-13, 2017* 

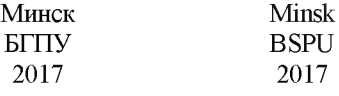

Печатается по решению редакционно-издательского совета БГПУ

#### Редколлегия:

*С. И. Василец,* кандидат физико-математических наук, доцент, декан физикоматематического факультета БГПУ (отв. ред.);

*В .Р. Соболь* доктор физико-математических наук, профессор, заведующий кафедрой физики и методики преподавания физики;

*И. Н. Гуло* кандидат физико-математических наук, доцент, заведующий кафедрой математики и методики преподавания математики;

*С. И. Вабищевич* кандидат педагогических наук, доцент, заведующий кафедрой информатики и методики преподавания информатики;

*С. И. Чубарое* кандидат технических наук, доцент, заведующий кафедрой информационных технологий в образовании

Рецензенты:

*Л. И. Майсеня,* доктор педагогических наук, профессор; *А. А. Ворошилов,* кандидат физико-математических наук, доцент

Физико-математическое образование: цели, достижения и перспективы : Ф503 материалы Международной научно-практической конференции, Минск, 10-13 мая, 2017 г. / Белорус, гос. пед. ун-т им. М. Танка; редкол. С. И. Василец (отв. ред.) [и др.].: - Минск: БГПУ, 2017. - 208 с. ISBN 978-985-541-344-9. идат физико-математических наук, доцент, заведующитематики и методики преподавания математики;<br>и кандидат педагогических наук, доцент, заведующиф<br>форматики и методики преподавания информатики;<br>ов кандидат технических наук

В сборник включены материалы по актуальным проблемам обучения математике, физике и информатике в школе и вузе. Рассматриваются вопросы содержания, качества знаний, организации исследовательской и самостоятельной работы, использования информационных технологий в преподавании математики, физики, методики математики и методики физики.

Адресуется преподавателям учреждений общего среднего, среднего специального и высшего образования, аспирантам, магистрантам и слушателям учреждений, обеспечивающих повышение квалификации и переподготовку педагогических кадров.

#### **У ДК 37: [53+51] ББК 74: [22.3+22.1]**

**ISBN 978-985-541-344-9** © Оформление. БГПУ, 2017

Результаты создания модели движения заряженной частицы в приложении GeoGebra представлены на рисунке 1.

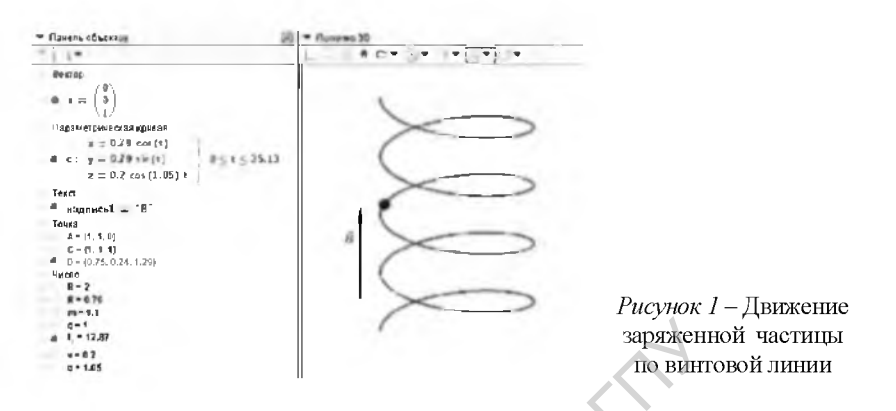

Применение GeoGebra на занятиях по физике позволит повысить интерес обучаемых к предмету, укрепить межпредметные связи между физикой, математикой и информатикой, расширить круг решаемых задач. Отличительной особенностью среды является простота манипулирования различными объектами и возможность создавать динамические картинки. Система Geo-Gebra позволяет сохранять выполненные проекты как на локальный диск в виде рисунков, собственных файлов системы или анимированной картинки.

#### $\blacktriangleright$ СПИСОК ЛИТЕРАТУРЫ

1. Тульев, В.В. Физика, Весь школьный курс в таблицах / Минск: Современная школа: Кузьма,  $2009 - 240c$ 

**УЛК 004.94** В. В. Юргульский, К. А. Саечников Минск, БГПУ

#### ИСПОЛЬЗОВАНИЕ ИНФОРМАЦИОННЫХ ТЕХНОЛОГИЙ В ЛАБОРАТОРНОМ ПРАКТИКУМЕ УЧЕБНОЙ ДИСЦИПЛИНЫ «ФИЗИЧЕСКАЯ ЭЛЕКТРОНИКА»

В последние годы в даборатории радиоэлектроники физико-математического факультета БГПУ по учебной дисциплине «Физическая электроника» в лабораторном практикуме используются новые информационные тех-**НО ПОГИИ** 

Анализ учебно-методической литературы по выполнению лабораторных работ показывает, что не во всяком лабораторном практикуме в порядке выполнения работы предполагается построение графиков. А если и имеется такое задание, то, как обычно, в последнем пункте плана. И тогда студенты «вручную» начинают строить графики, а, следовательно, времени на их анализ уже не остается. При таком подходе студенты получают формальный результат работы, который не способствует развитию у них познавательного интереса. Как выход из такого создавшегося положения, т. е. возможность сохранить время, ранее затрачиваемое на обработку полученных данных - это использование моделирующей программы Місто-Сар.

В качестве примера рассмотрим одну из исследовательских работ по теме «Вынужденные электромагнитные колебания», схема лабораторного стенда которого представлена на рисунке 1.

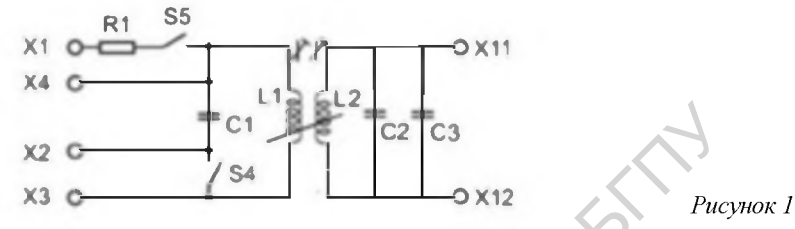

Создав параллельный и последовательный контура и подводя к ним переменное напряжение определенной частоты, генерируем в них незатухающие колебания, резонанс которых можно увидеть на экране осциллографа. Производя измерения напряжений на катушке индуктивности и на конденсаторе от частоты генератора, студенты «вручную» строят резонансные характеристики (рисунок 2).

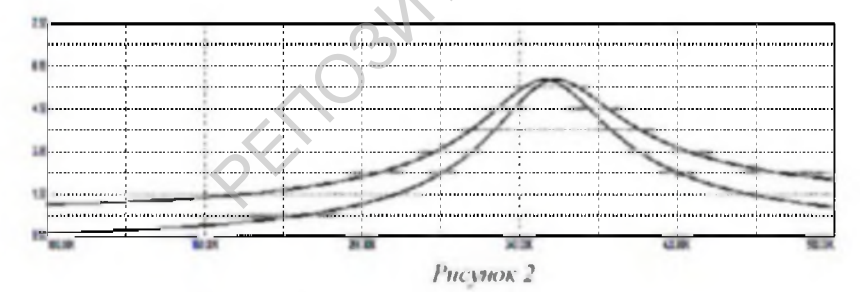

Ход их зависит от добротности контура. Из теории известно, что резонансные характеристики для контуров с различной добротностью можно получить, изменяя сопротивление в контуре. Для построения графиков «вручную» уйдет много времени. В программе Micro-Cap создавая схему последовательного (рисунок 3, а) и параллельного (рисунок 3, б) контуров, и изменяя сопротивления потерь, получаем графики резонансных характеристик (рисунок 3, в), по которым можно наглядно увидеть, чем меньше сопротивления потерь, тем резонансные кривые контуров высокой добротности Q имеют крутые скаты, т. е.  $Q1 > Q2 > Q3$ . Также по графикам можно определить резонансную частоту и полосу пропускания.

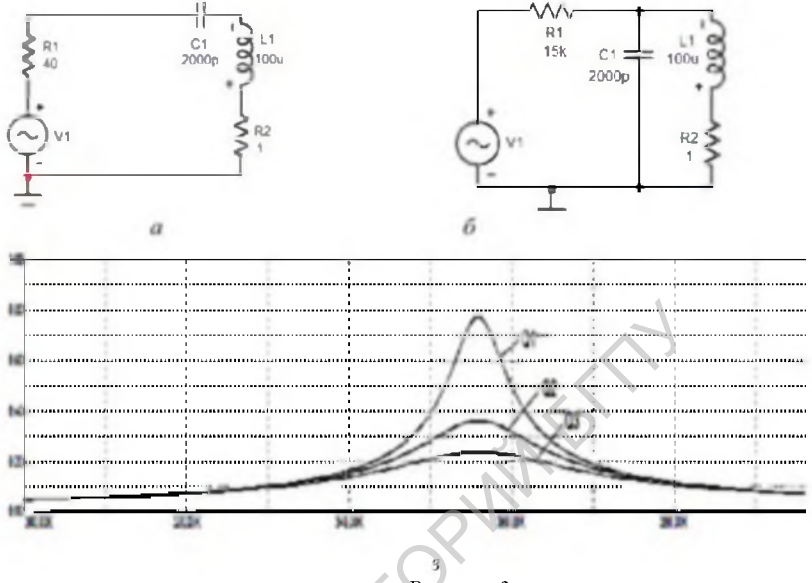

Рисунок 3

Возможностью программы является также демонстрация фазовых характеристик (рисунок 4) Причем программа позволяет выводить на экране одновременно несколько графиков.

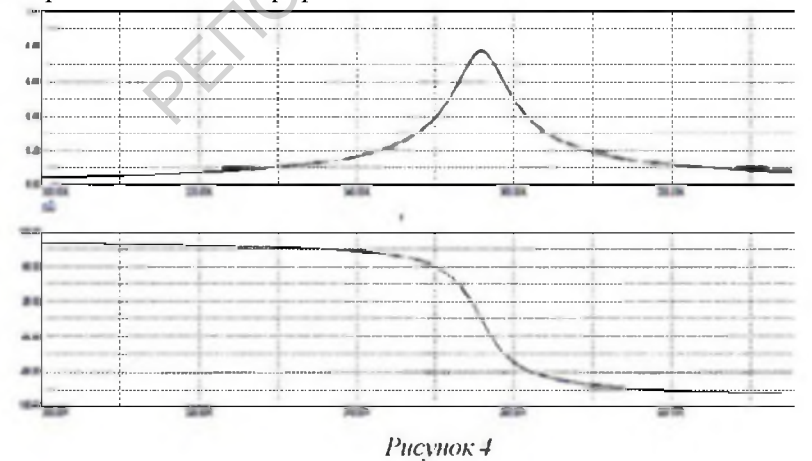

<sup>187</sup> 

Таким образом, использование моделирующей программы Micro - Сар позволяет расширить и дополнить исследовательские задачи, не ограничиваясь предложенными изначально схемами лабораторного стенда. Подобная работа не может не отразиться на уровне обучения студентов, где они в первую очередь проявляют исследовательские способности, во вторую, у них возникает желание не только создавать схемы, но и их анализировать.

#### *>* СПИСОКЛИТЕРАТУРЫ

1. Разевиг, В. Д. Система схемотехнического моделирования/В. Д. Разевиг. - М.: Горячая линия - Телеком, 2001. - 344 с.

#### *УДК 548.55.001.5*

#### **С. А, Василевский, В. Р. Соболь** Минск, БГПУ

### **ЭКЗОЭЛЕКТРОННАЯ ЭМИССИЯ В ДЕЙТЕРИРОВАННЫХ КРИСТАЛЛАХ TGS, МОДИФИЦИРОВАННЫХ L-а АЛАНИНОМ И ФОСФОРОМ**

В современной технике важное место занимают устройства функцио. нирование которых обусловлено использованием отдельных или некоторой совокупности свойств, присущих сегнетоэлектрическим материалам. Сегнетоэлектрики, которые используются в устройствах различного назначения, должны обладать долговременной стабильностью свойств, используемых в этих устройствах. Разработка новых сегнетоэлектриков, стабилизация и улучшение параметров существующих сегнетоэлектриков требуют всестороннего изучения физических свойств этих материалов. ЭЛЕКТРОННАЯ ЭМИССИЯ В ДЕЙТЕРИРОВАНН<br>GS, МОДИФИЦИРОВАННЫХ L-а АЛАНИНОМ И<br>ной технике важное место занимают устройс<br>иной технике важное место занимают устройс<br>исть, присущих сегнетоэлектрическим материа<br>ойств, присущих сегн

Для исследований были выращены кристаллы ADTGSP с частично замещенной сульфатной группой на фосфатную и глициновой на *L - и* аланин. Кристаллы выращивались при постоянных параметрах кристаллизации из водных растворов. Растворы для выращивания приготавливались путем синтеза в тяжелой воде (D<sub>2</sub>O) соответствующих стехиометрическому соотношению количеств химически чистых аминоуксусной, серной и ортофосфорной кислот и  $L - \alpha$  аланина для получения системы:

> $|(N|H.D|_2CH_2COO|H.D|)_0$  $\cdot$ ([H,D]<sub>2</sub>SO<sub>4</sub>)<sub>1-x</sub>([H,D]<sub>3</sub>PO<sub>4</sub>)<sub>x</sub> - ADTGSP

где  $x = 0, 1; 0, 3; 0, 5 -$  степень замещения сульфатной группы в растворе.

Спонтанная поляризация *(Р,).* определялась по петлям диэлектрического гистерезиса. Типичные зависимости  $P_s(E)$  кристаллов ADTGSP представлены на рис. 1а.